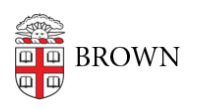

[Knowledgebase](https://ithelp.brown.edu/kb) > [Accounts and Passwords](https://ithelp.brown.edu/kb/accounts-and-passwords) > [Leaving Brown](https://ithelp.brown.edu/kb/leaving-brown) > [Accessing Your Brown](https://ithelp.brown.edu/kb/articles/accessing-your-brown-google-sites-with-an-alumni-account) [Google Sites with an Alumni Account](https://ithelp.brown.edu/kb/articles/accessing-your-brown-google-sites-with-an-alumni-account)

Accessing Your Brown Google Sites with an Alumni Account

Stephanie Obodda - 2025-01-20 - [Comments \(0\)](#page--1-0) - [Leaving Brown](https://ithelp.brown.edu/kb/leaving-brown)

When you receive your alumni.brown.edu address, you sill have access to your old Google Sites. However, to access them, you will need to visit <https://sites.google.com/a/brown.edu>.